AutoCAD 2007

- 13 ISBN 9787302126584
- 10 ISBN 7302126585

出版时间:2006-3

页数:320

 $\mathcal{L}$ 

版权说明:本站所提供下载的PDF图书仅提供预览和简介以及在线试读,请支持正版图书。

### www.tushu000.com

AutoCAD —— AutoCAD 2007<br>16 AutoCAD —— AutoCAD 2007  $16$  AutoCAD

Internet AutoCAD 2007

http://www.tupwk.com.cn/downpage/index.asp

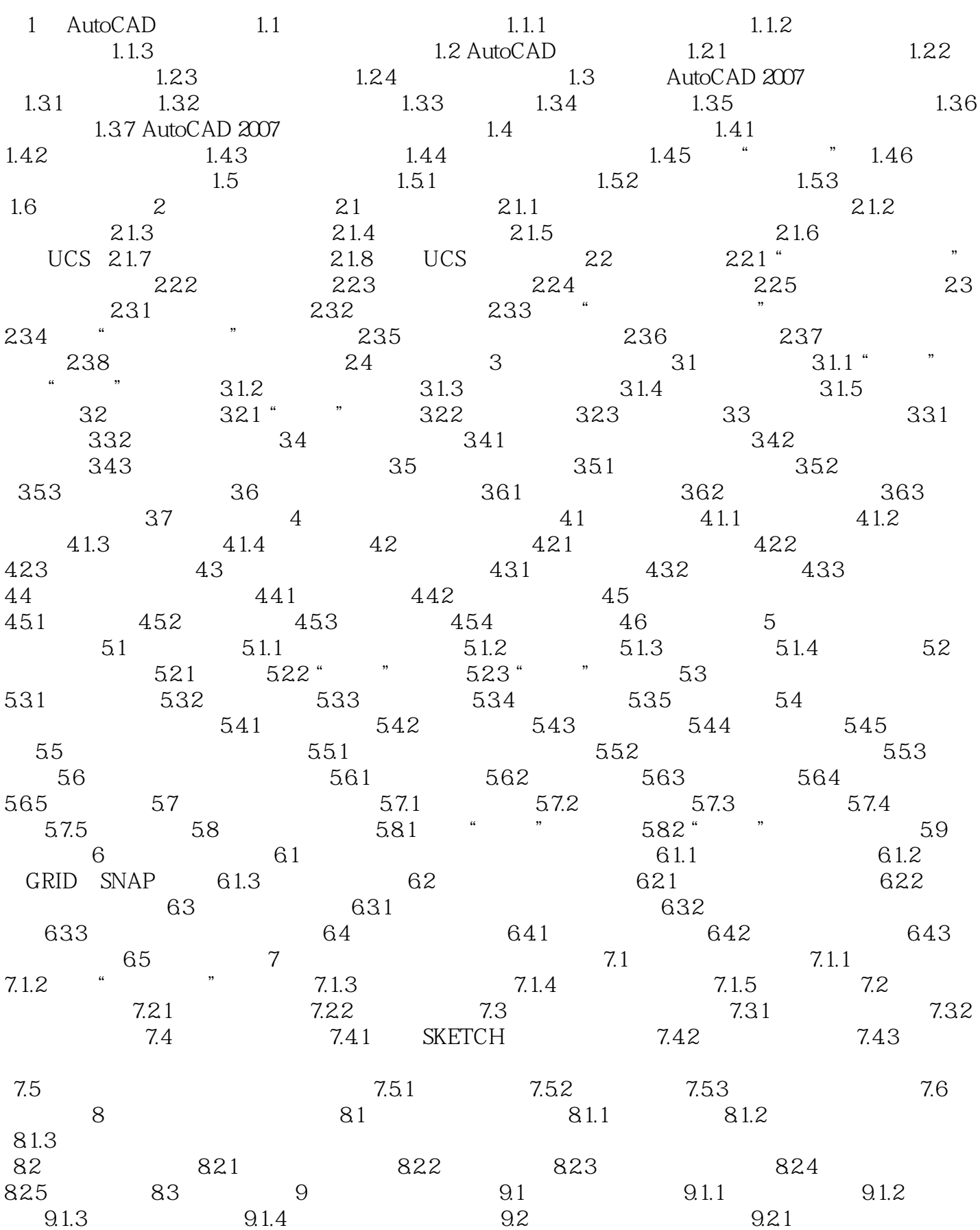

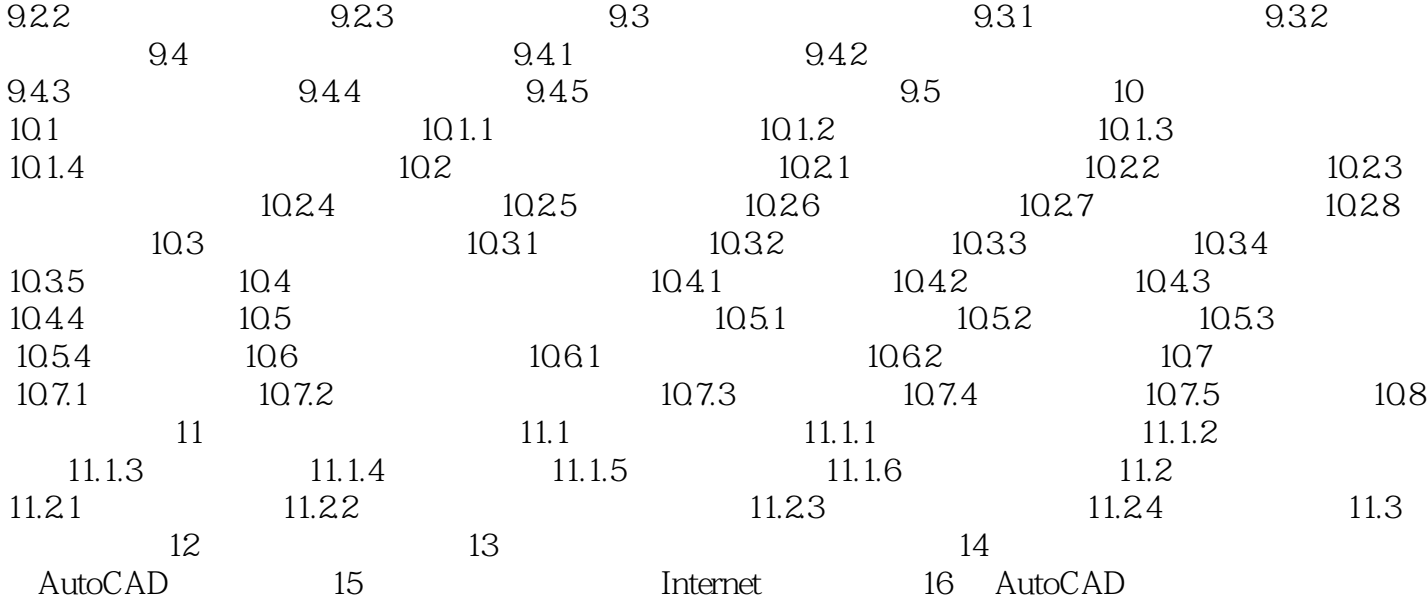

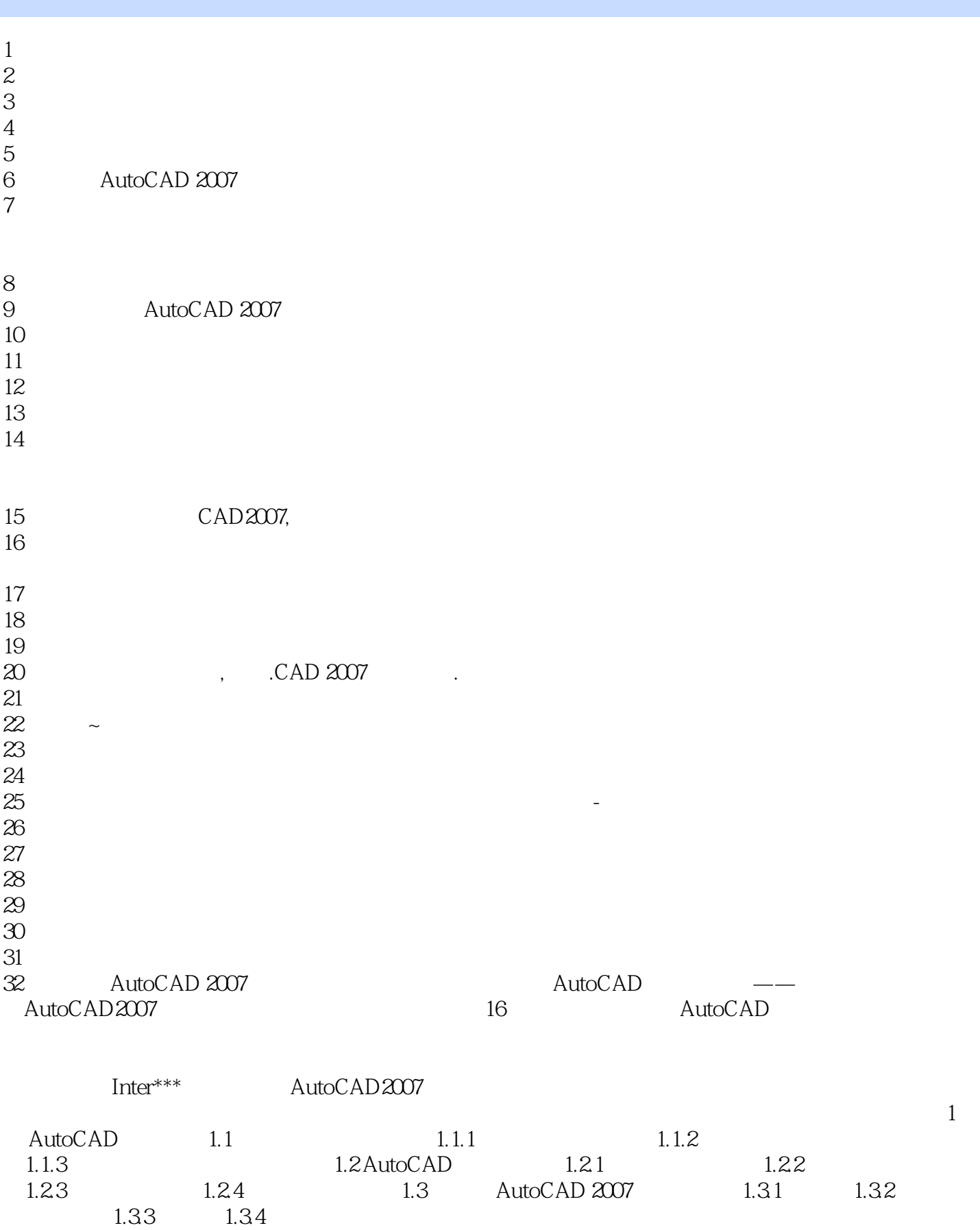

 $33$ 

 $1.34$ 

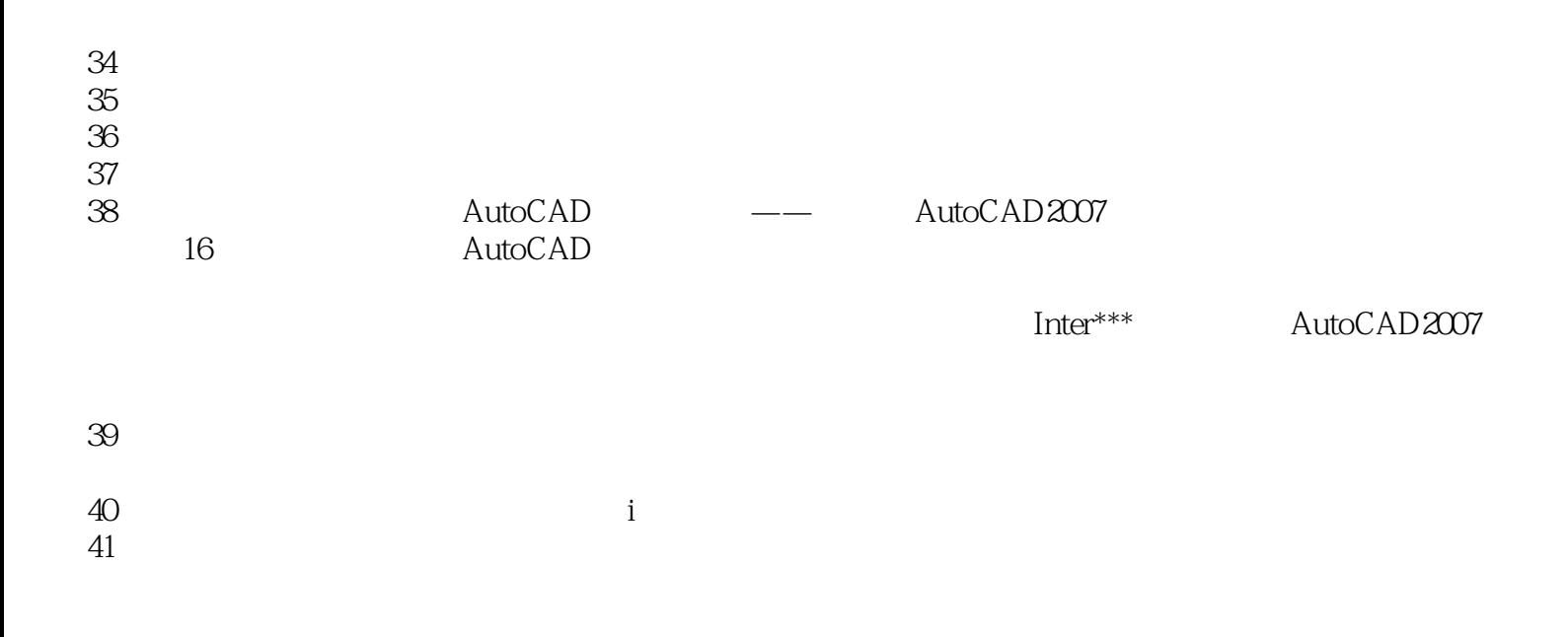

本站所提供下载的PDF图书仅提供预览和简介,请支持正版图书。

:www.tushu000.com